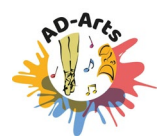

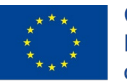

Co-funded by the Erasmus+ Programme of the European Union

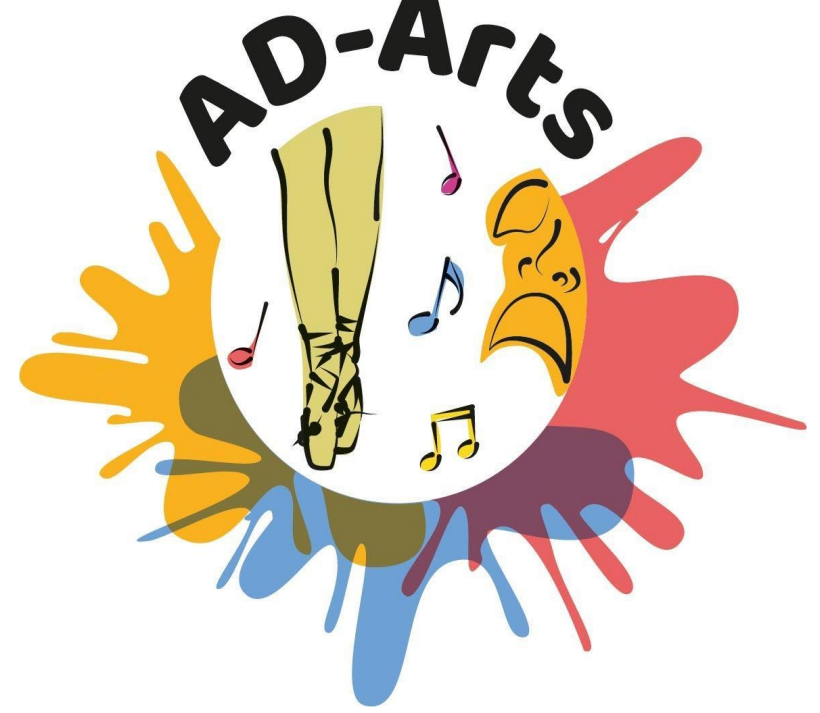

## **ACTIVIDAD DE ENTRENAMIENTO 2**

## **QUE EL RITMO NO PARE. LOS ENSAYOS 3**

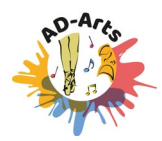

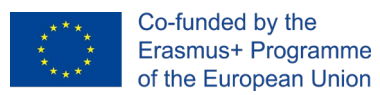

## **Descripción de la actividad**

#### **Objetivos:**

- Para mejorar la Calidad de Vida de Personas con Alzheimer o Demencia (PcAD).
- Para mejorar la socialización de PcAD.
- Trabajando las dimensiones a través de la música.
- Activando la reminiscencia de PcAD.
- Fomentando su autonomía personal.
- Mejorar las relaciones interpersonales y sus conexiones.

#### **Participantes:**

- Personas con Alzheimer leve-moderado
- Parientes
- Profesionales.

#### **Competencias a formar (familiares y profesionales):**

- Tener la capacidad de comunicarse con PcAD.
- Trabajar en un equipo.
- Capacidad para afrontar situaciones difíciles o embarazosas.
- Conocimiento de herramientas TIC.
- Apoyo a profesionales de Terapias Basadas en Arte.
- Conocimiento de la demencia.
- Madurez y trato respetuoso.
- Voluntad de aprender cosas nuevas sobre musicoterapia.

#### **Competencias a formar (Personas con Alzheimer leve-moderado):**

- Motivación y disfrute
- Expresión de emociones

#### **Contenidos de formación:** Musicoterapia para PcAD

- Impacto en los síntomas cognitivos, conductuales y emocionales.
- Principales metodologías y herramientas para utilizar la música como terapia para PcAD.
- Aplicación en entornos domiciliarios.
- Herramientas digitales para potenciar la musicoterapia.

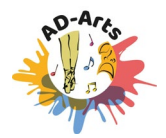

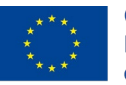

#### 3

### **Duración estimada:**

- Presencial: 15 horas.
- Online: 9 horas.

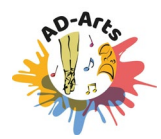

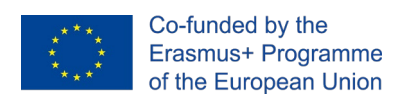

#### 4

# **Implementación**

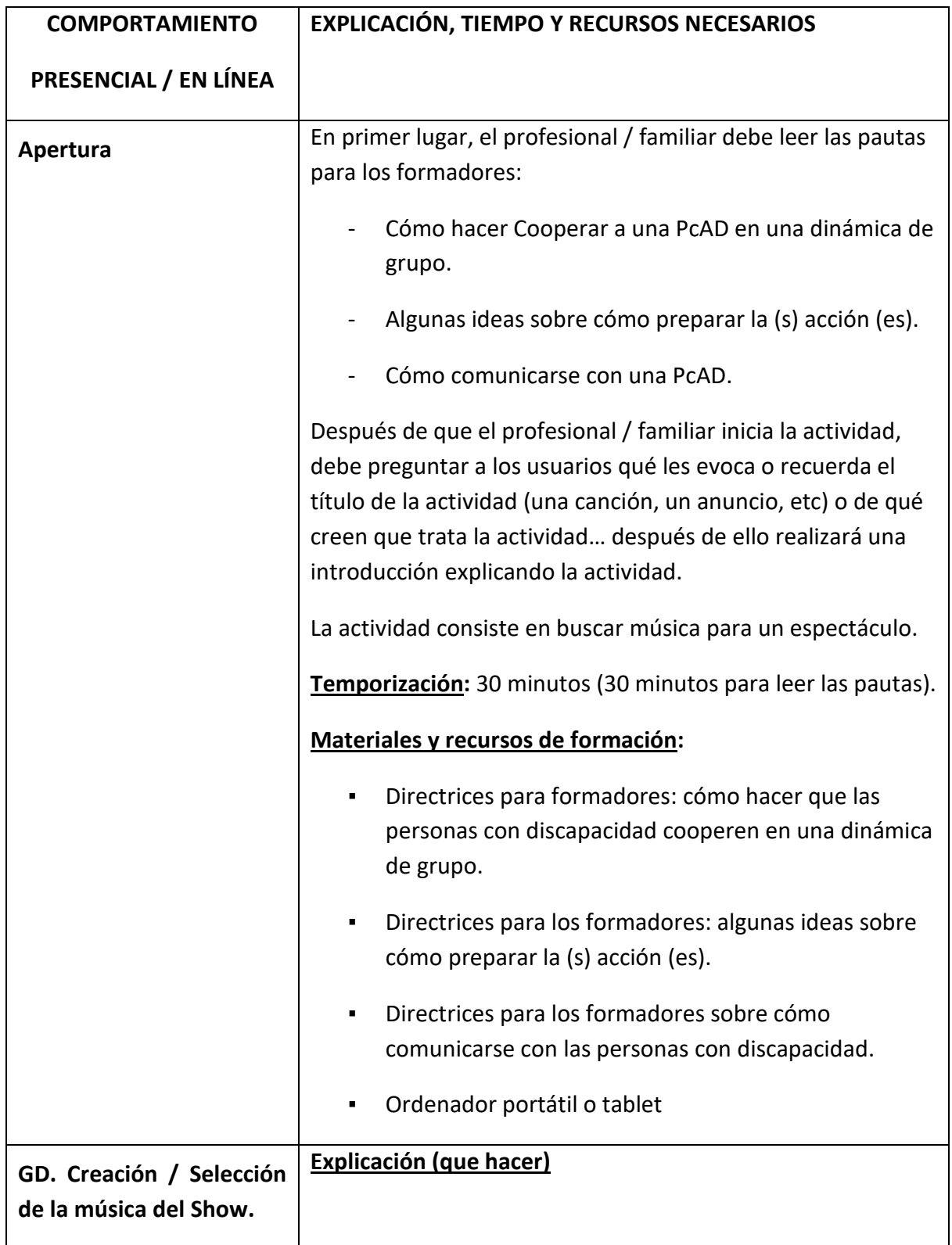

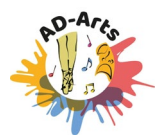

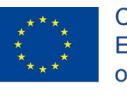

5

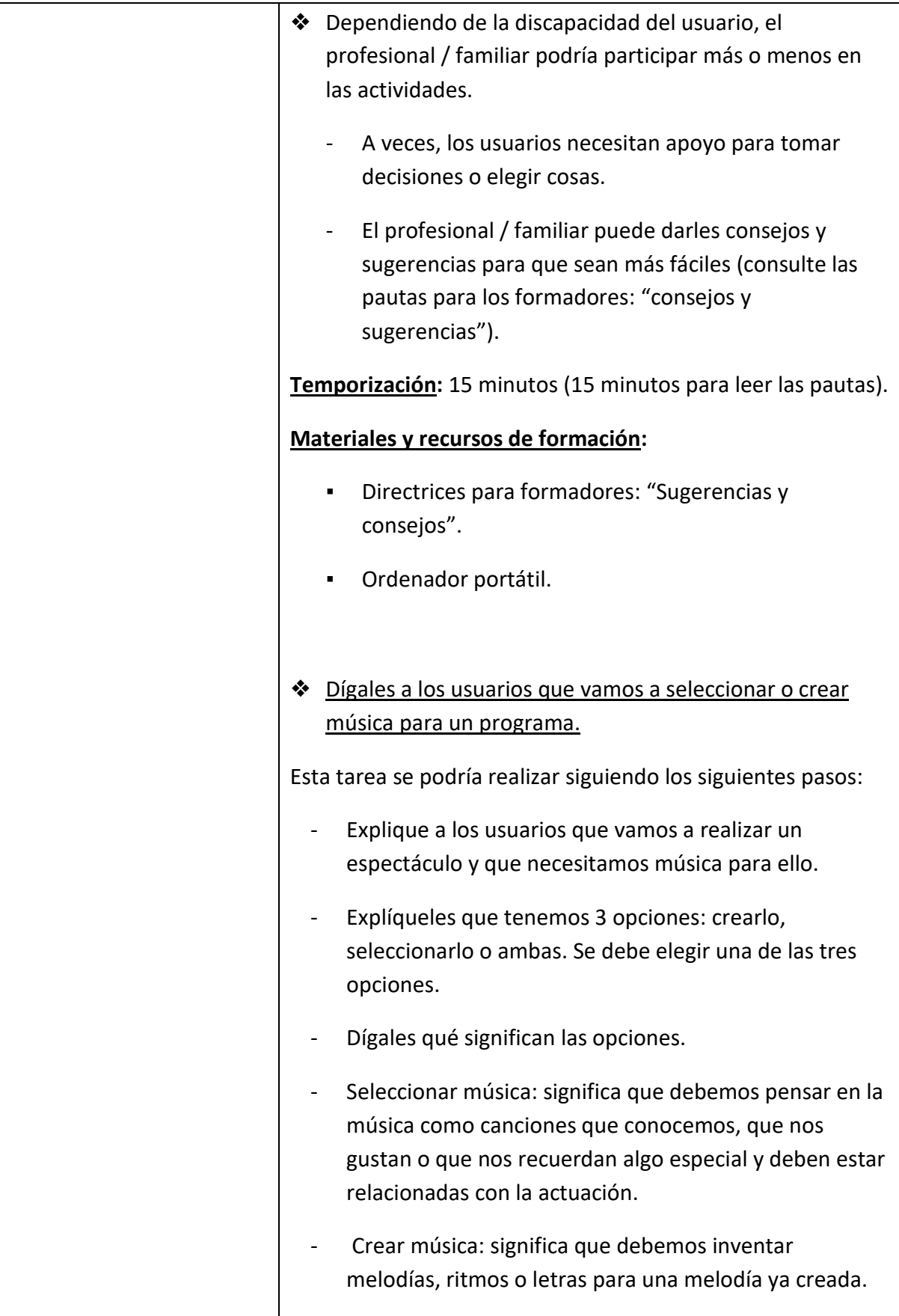

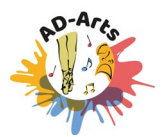

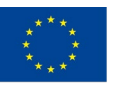

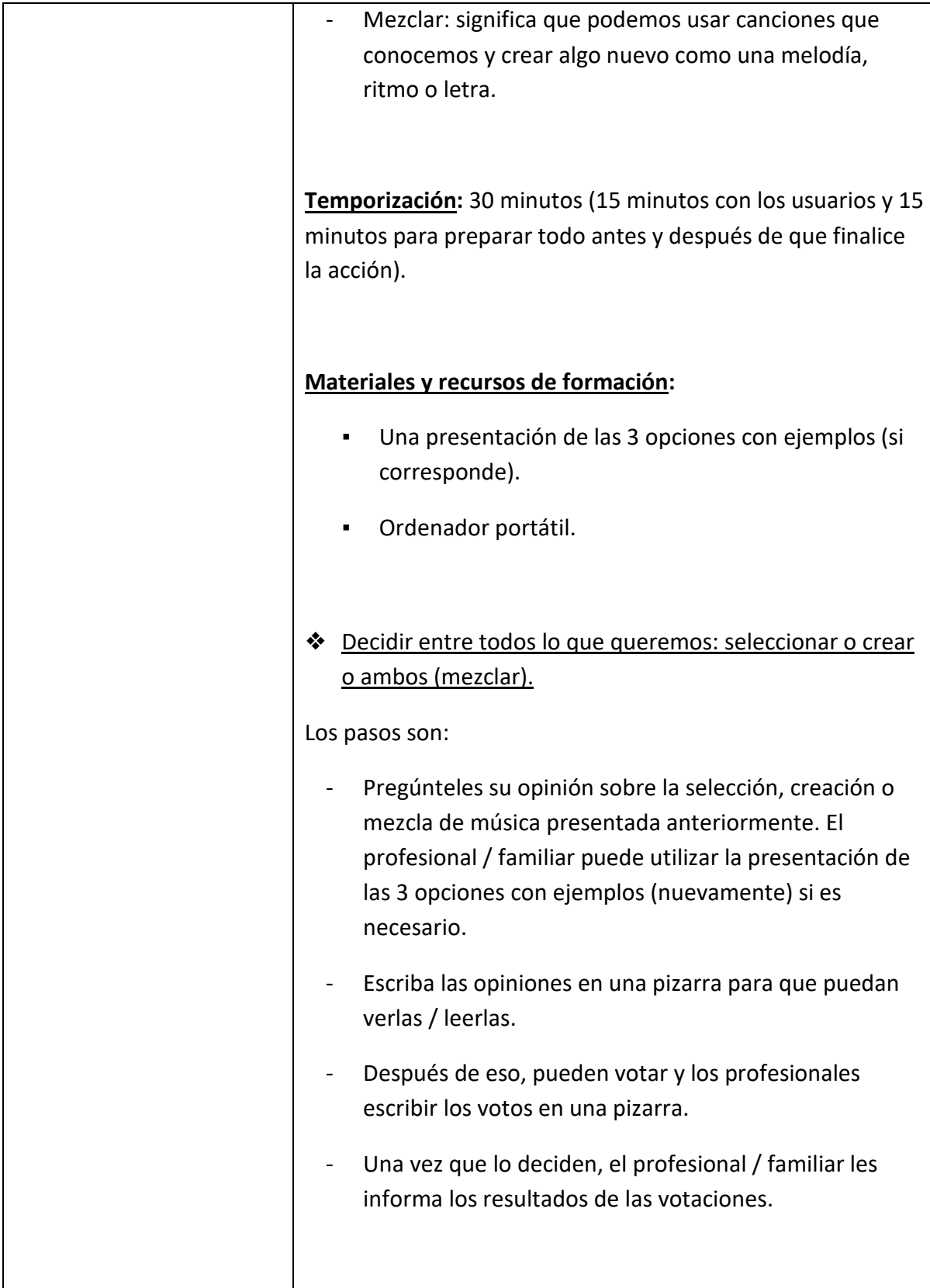

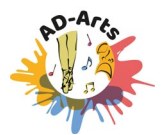

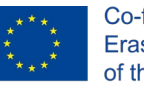

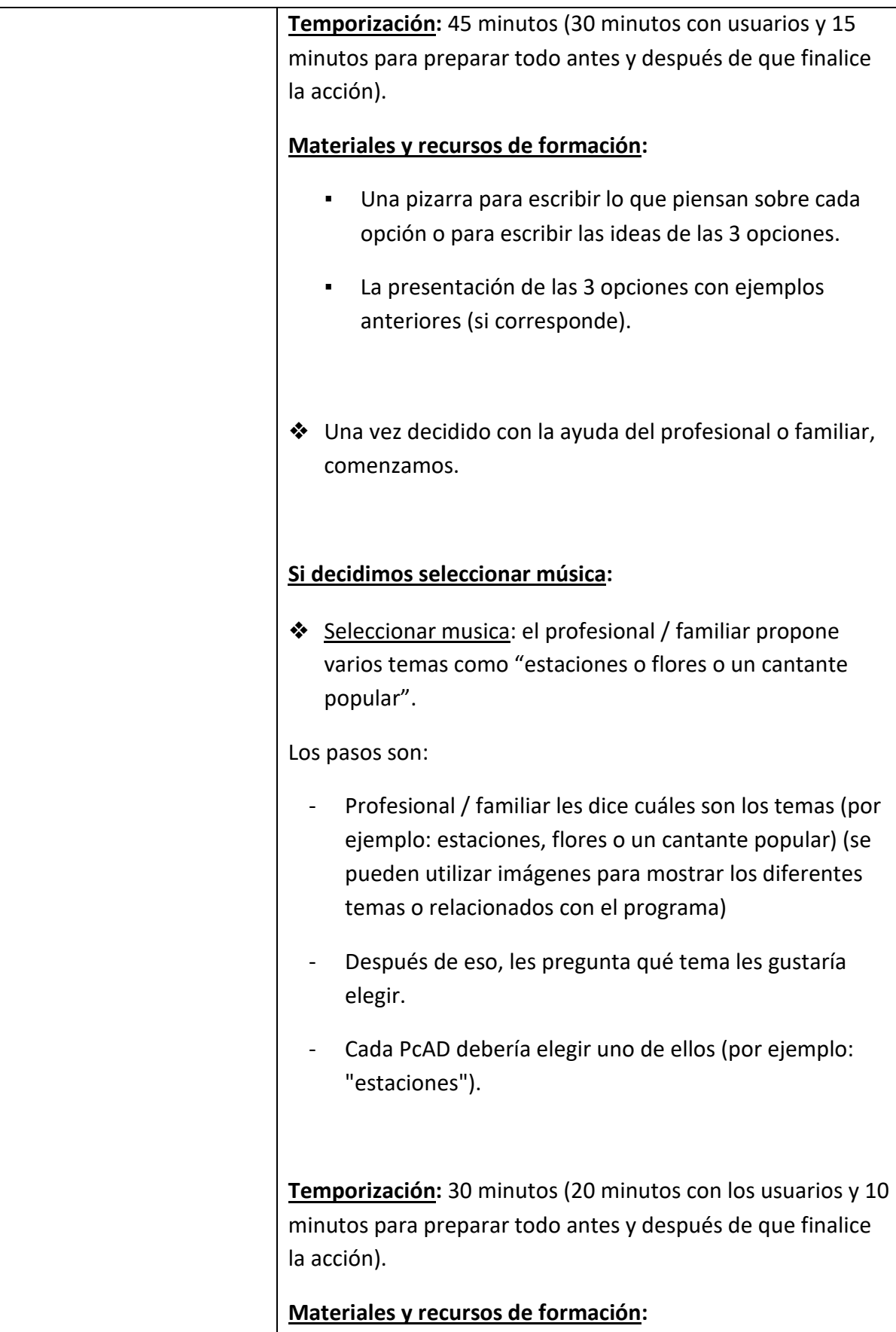

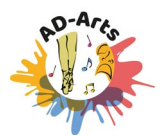

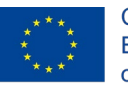

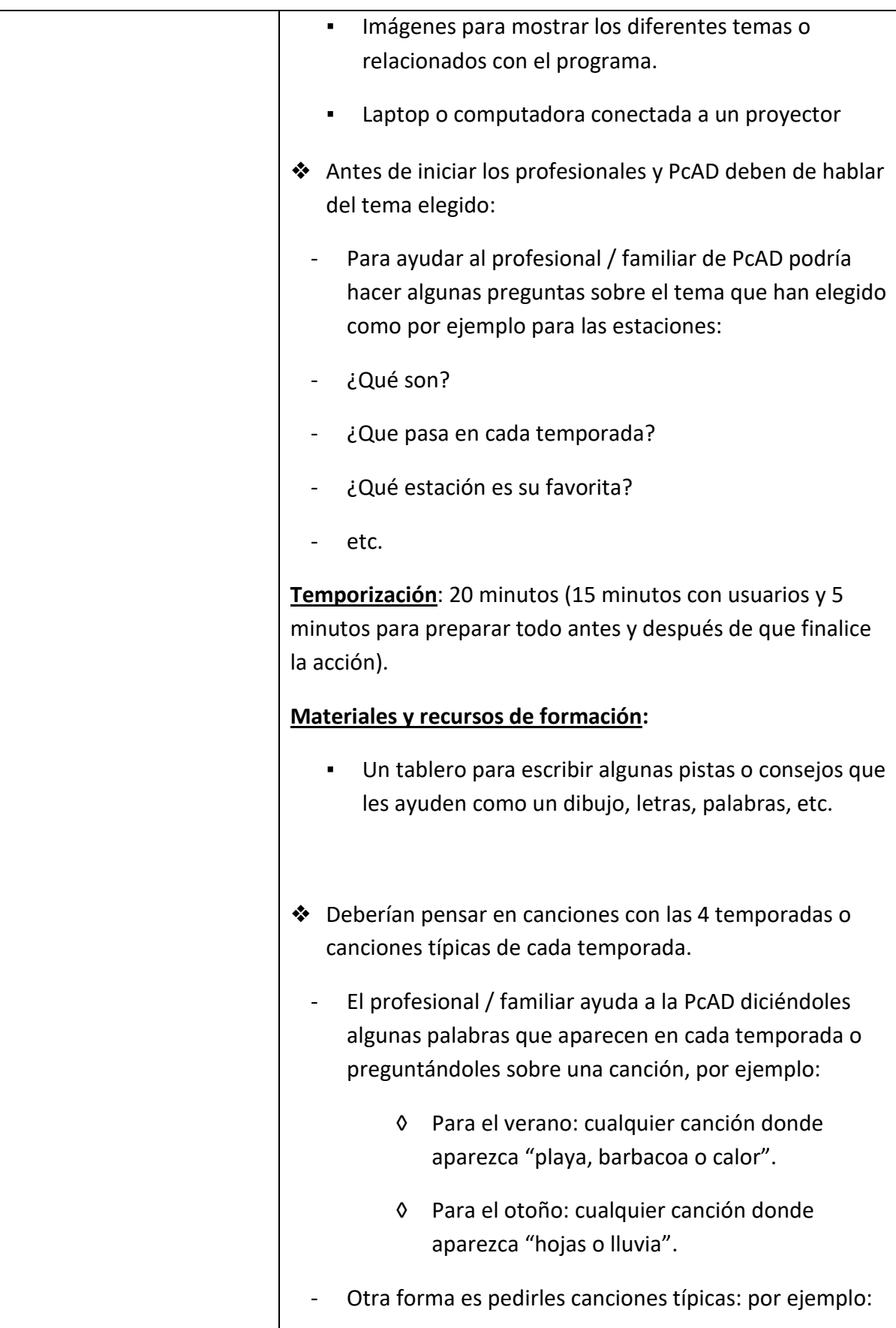

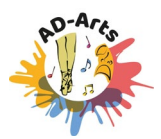

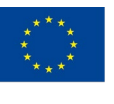

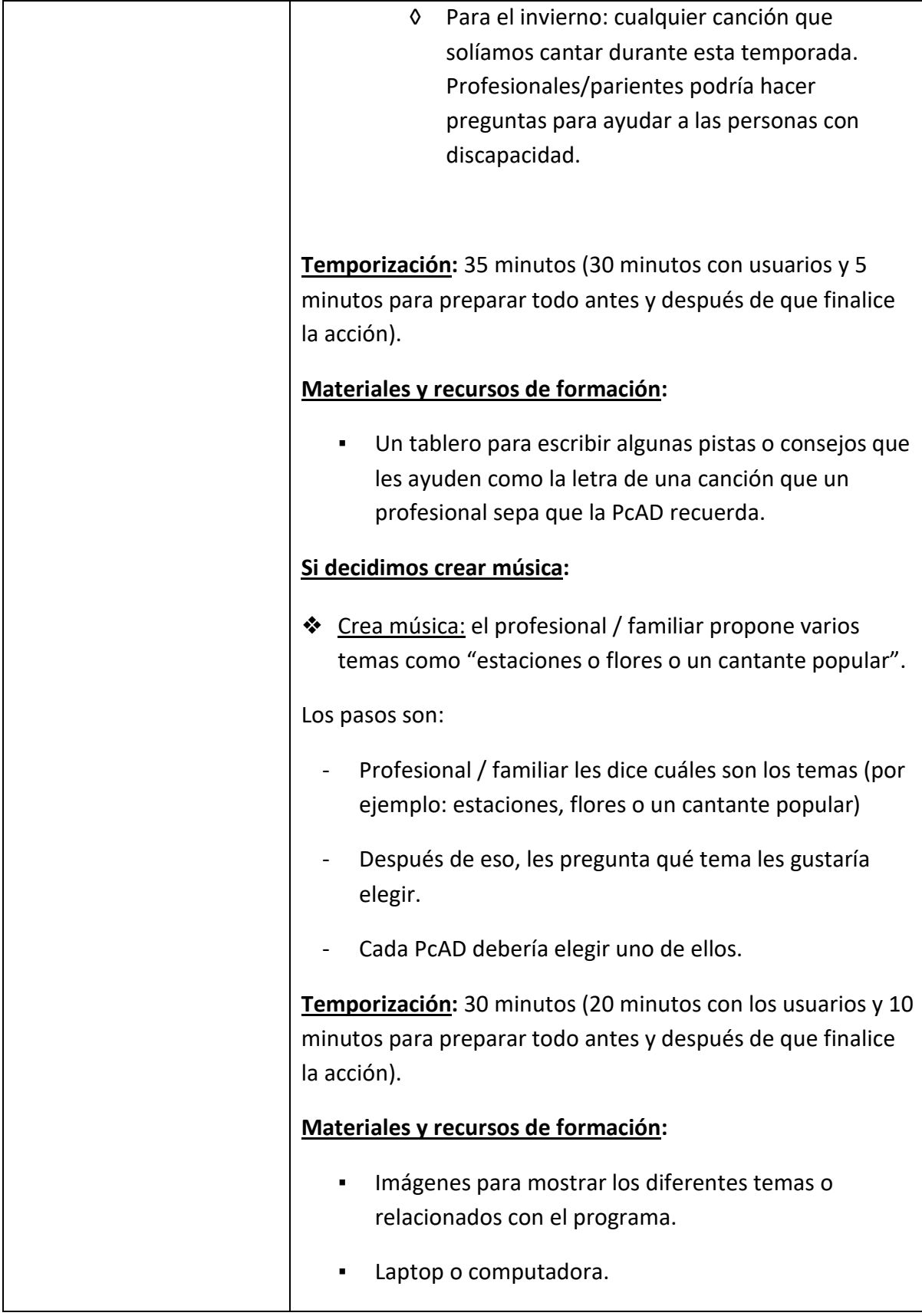

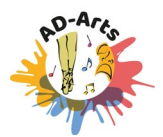

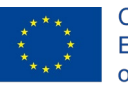

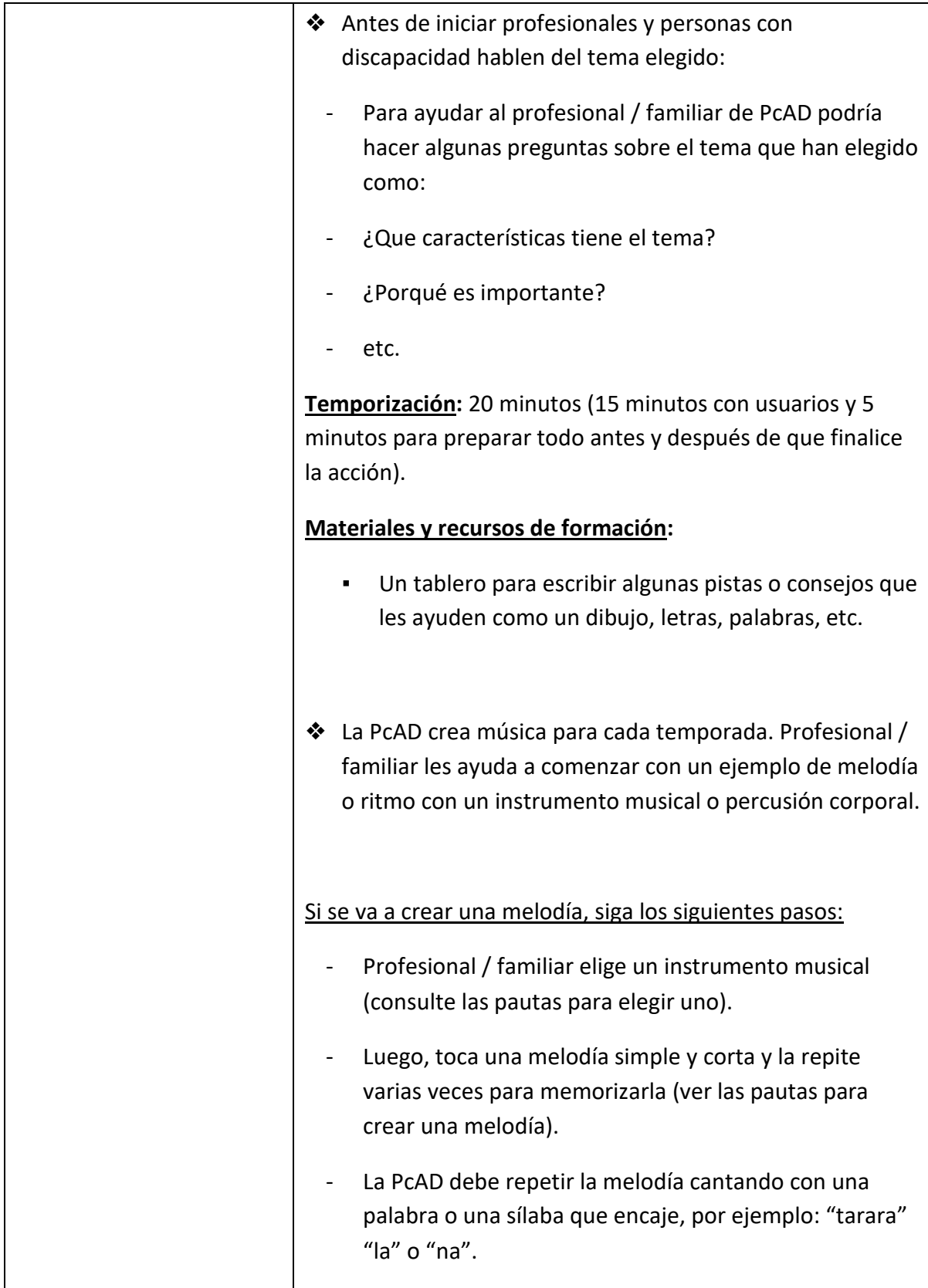

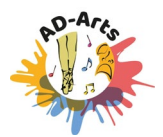

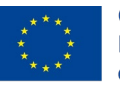

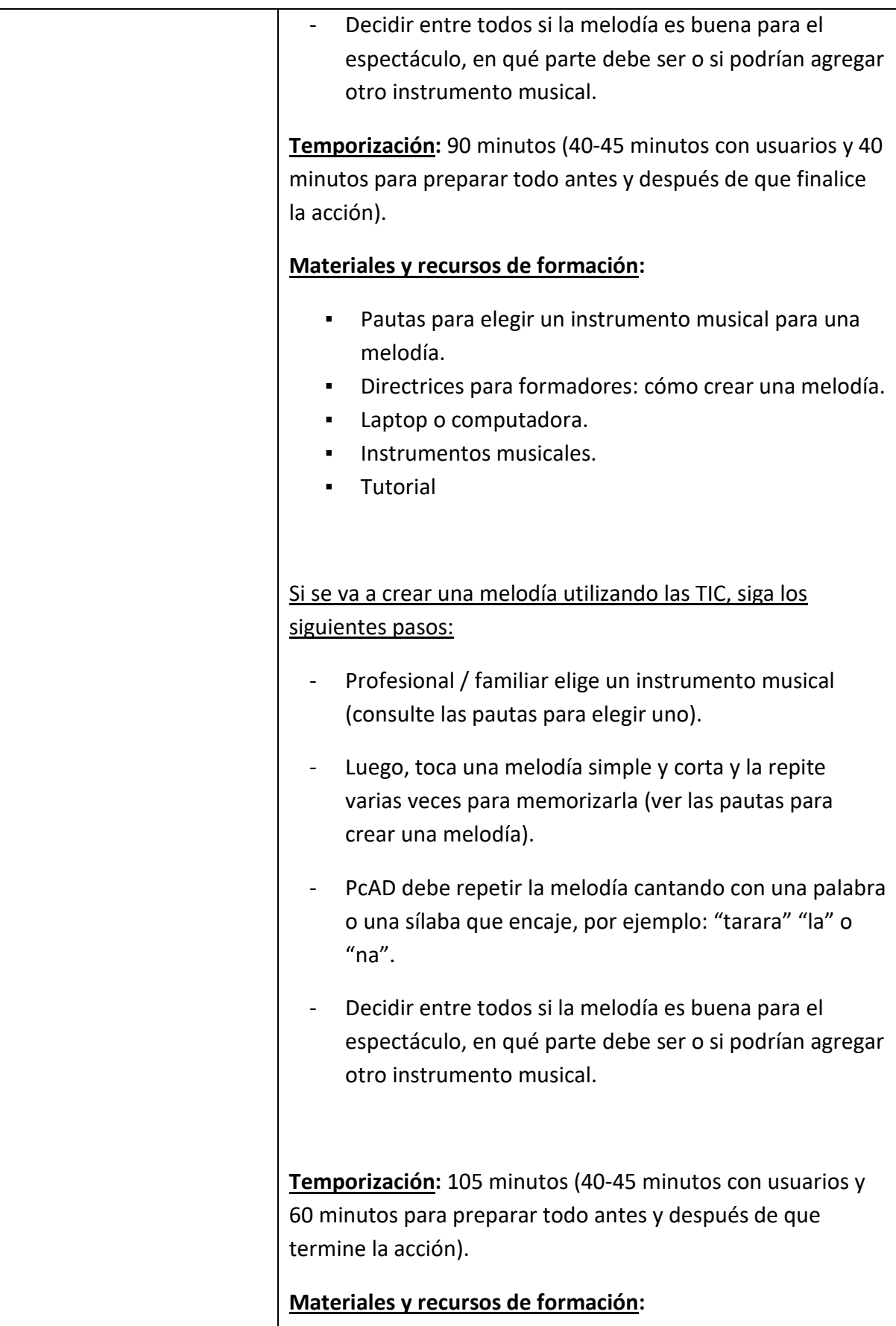

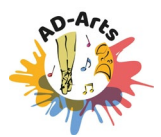

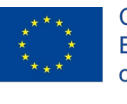

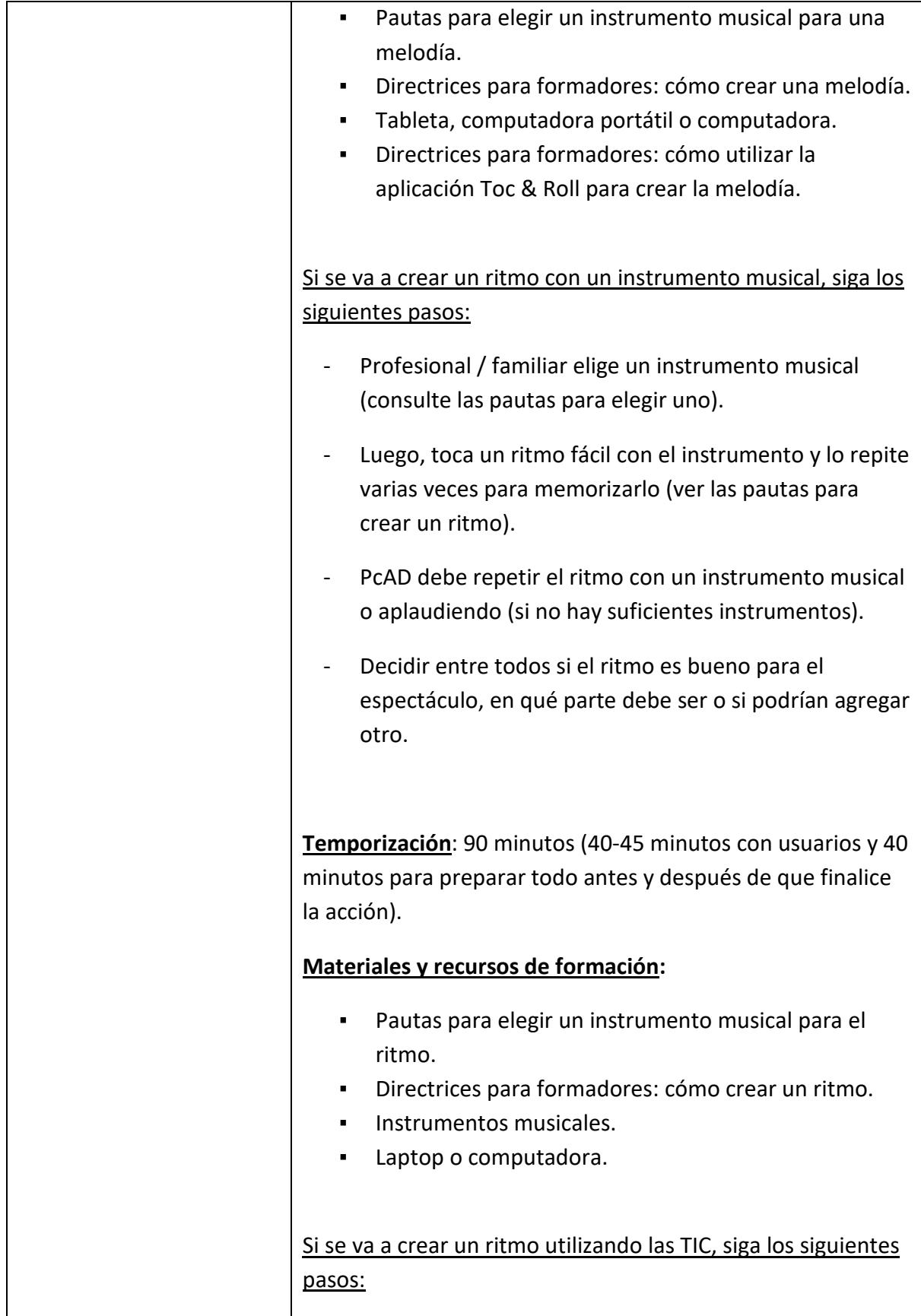

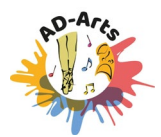

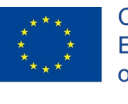

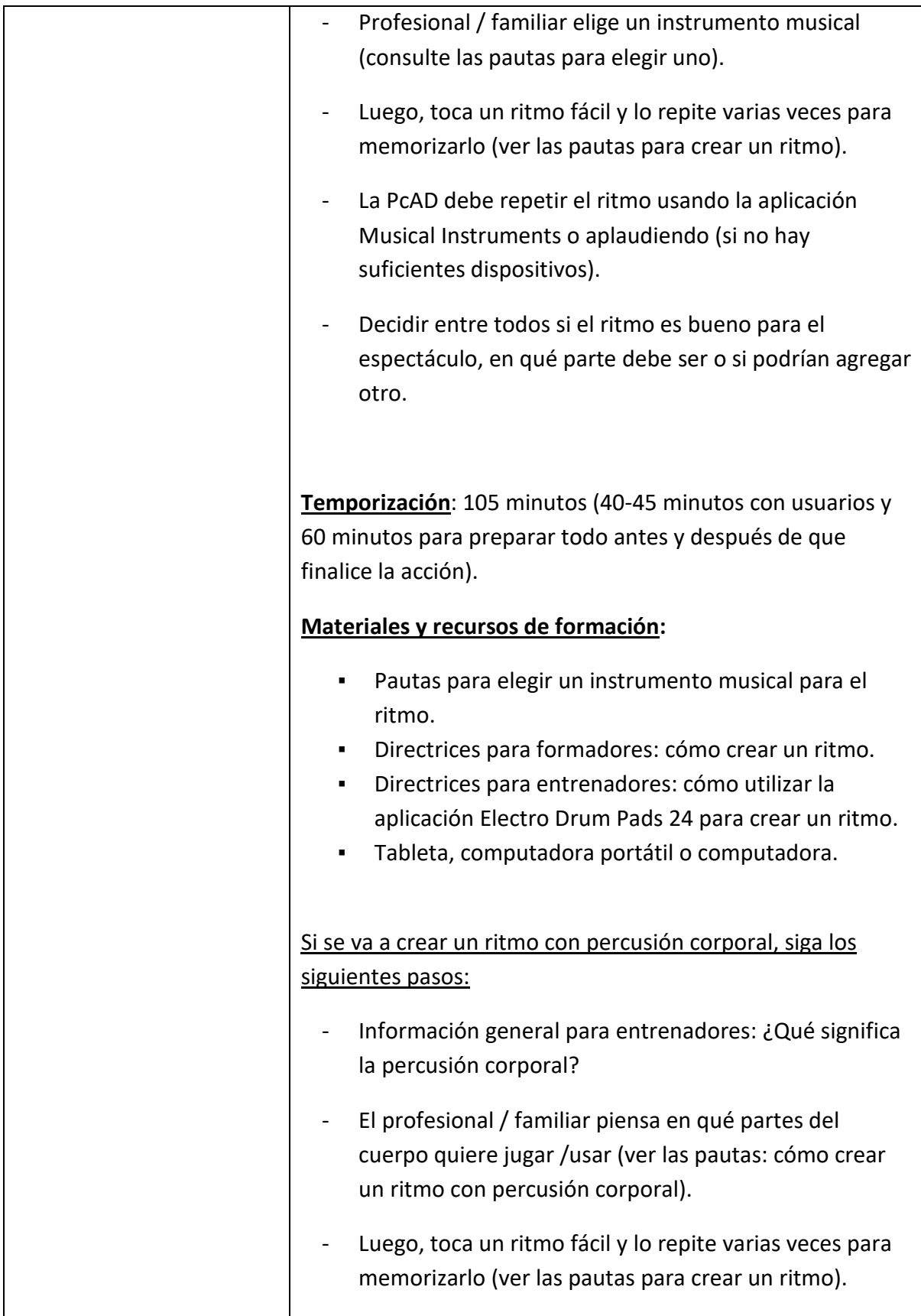

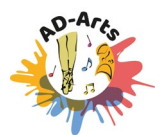

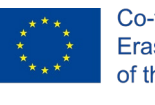

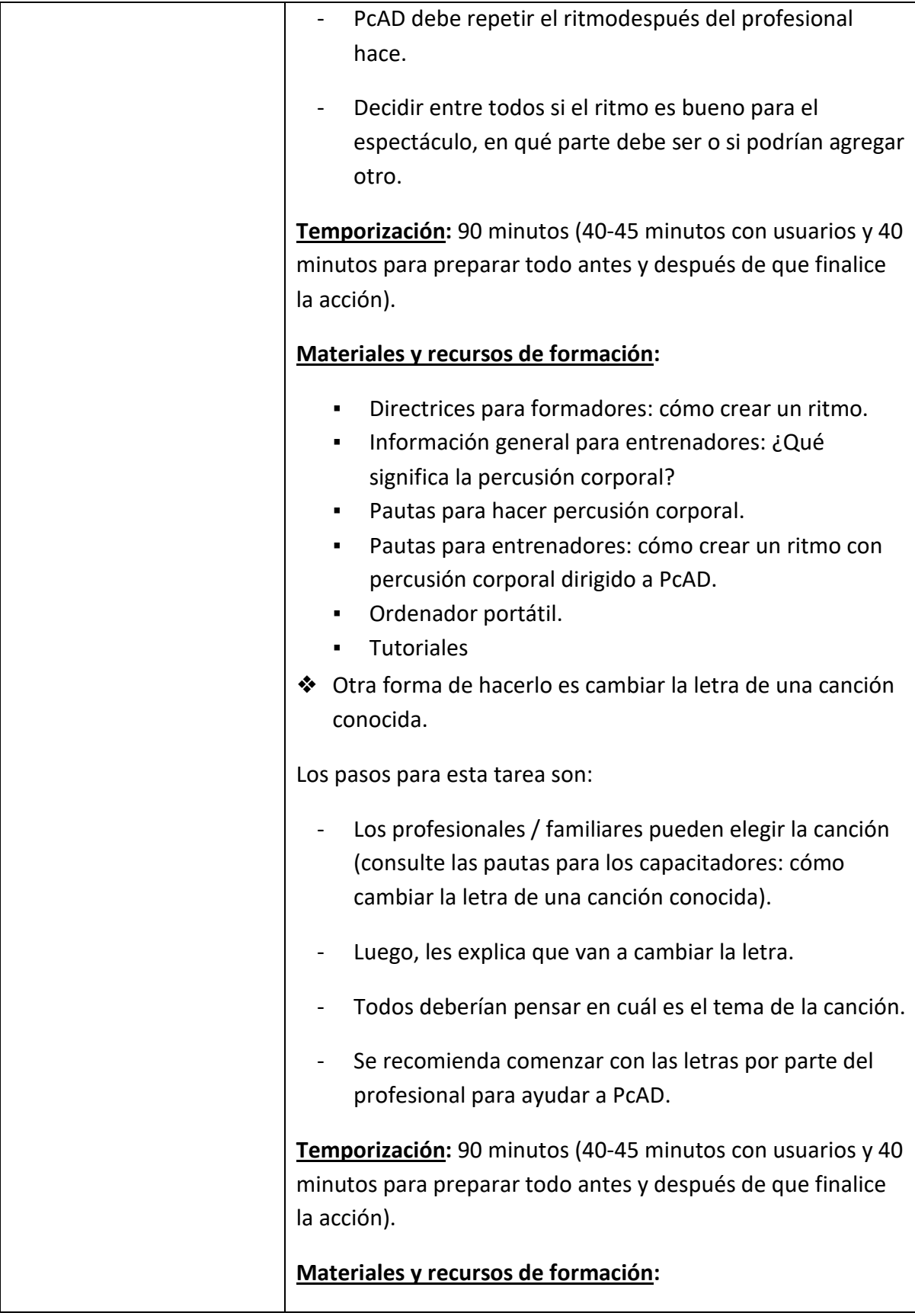

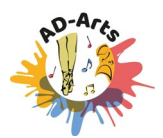

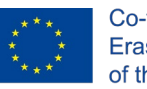

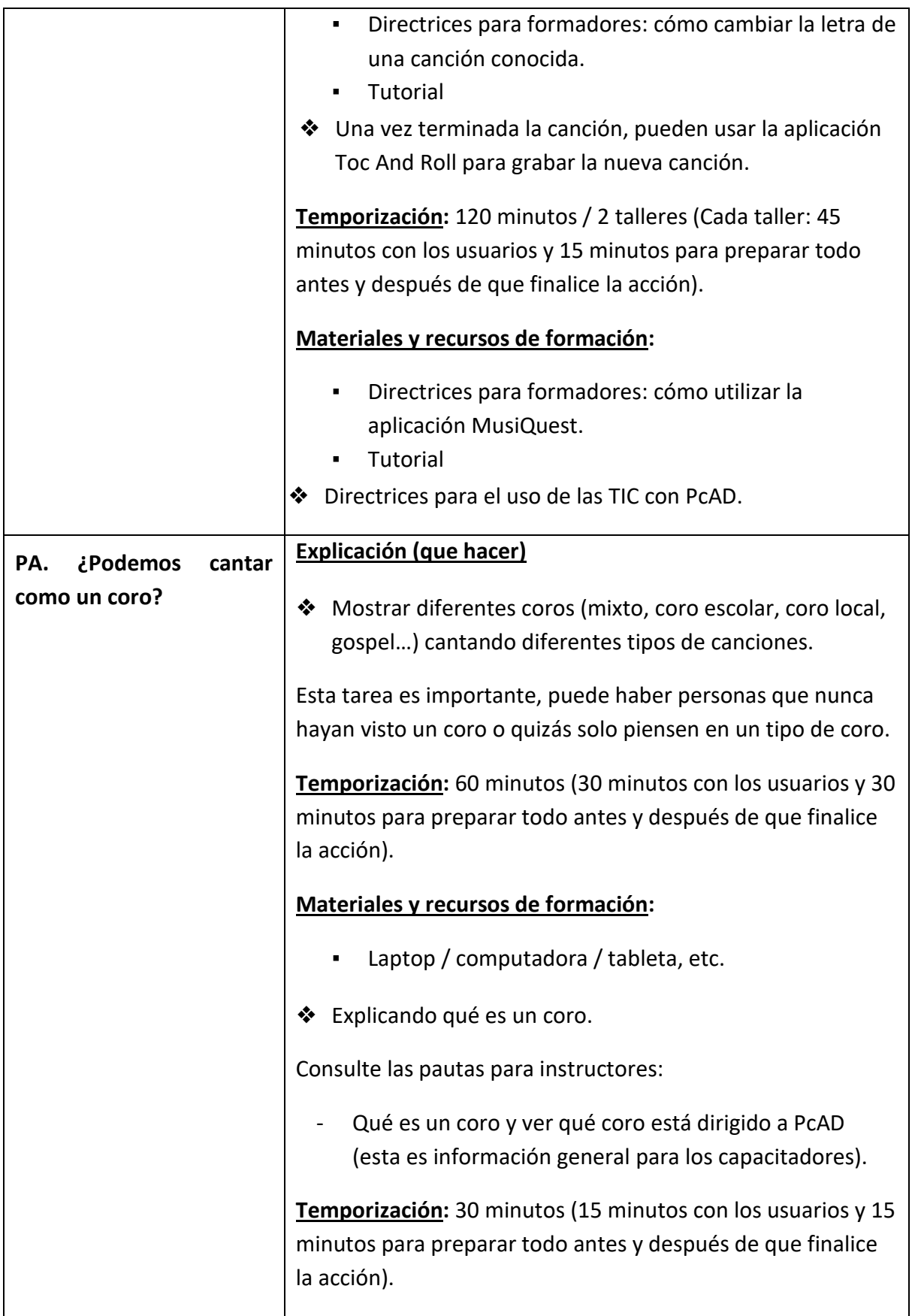

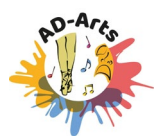

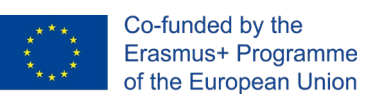

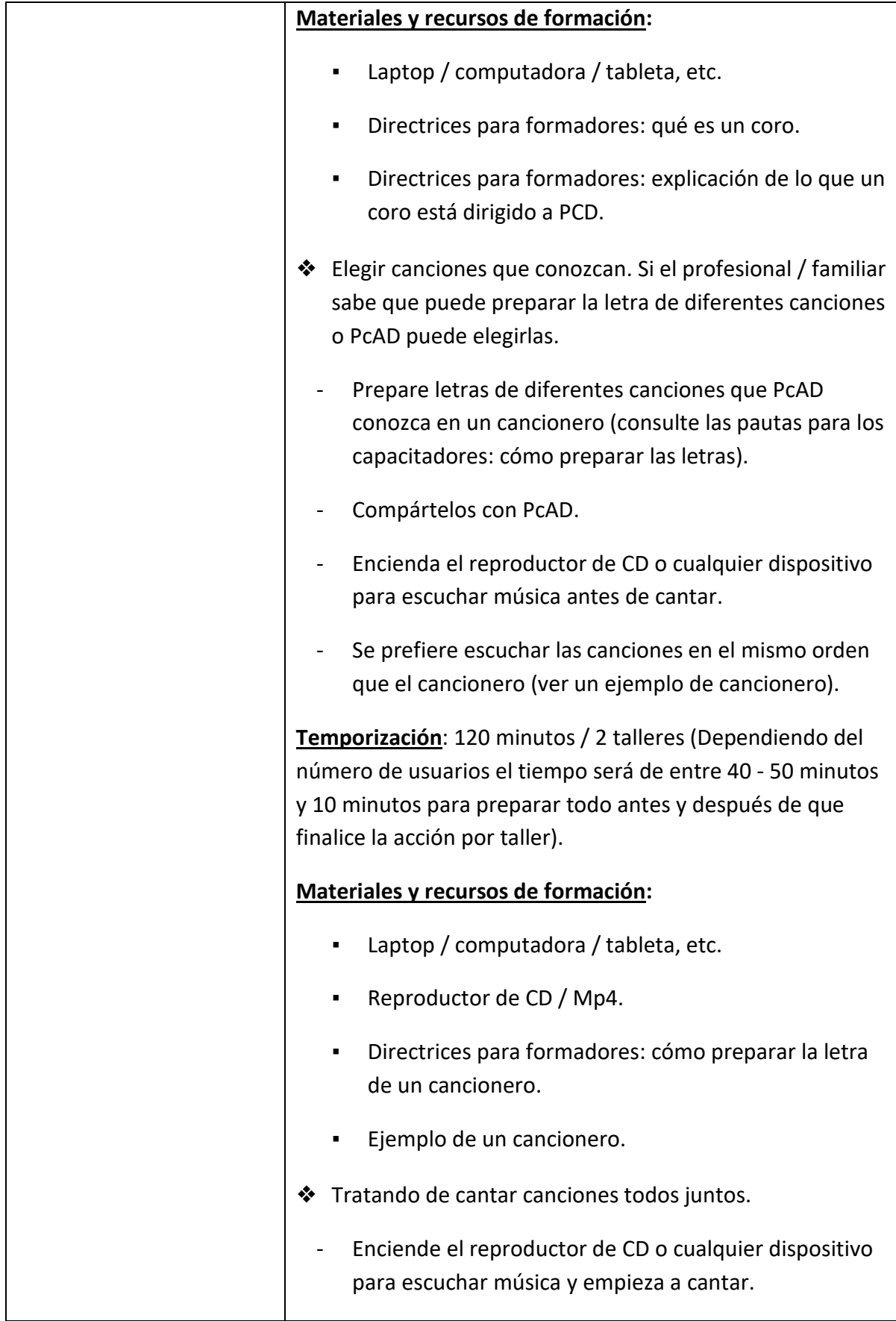

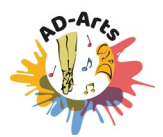

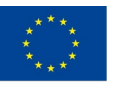

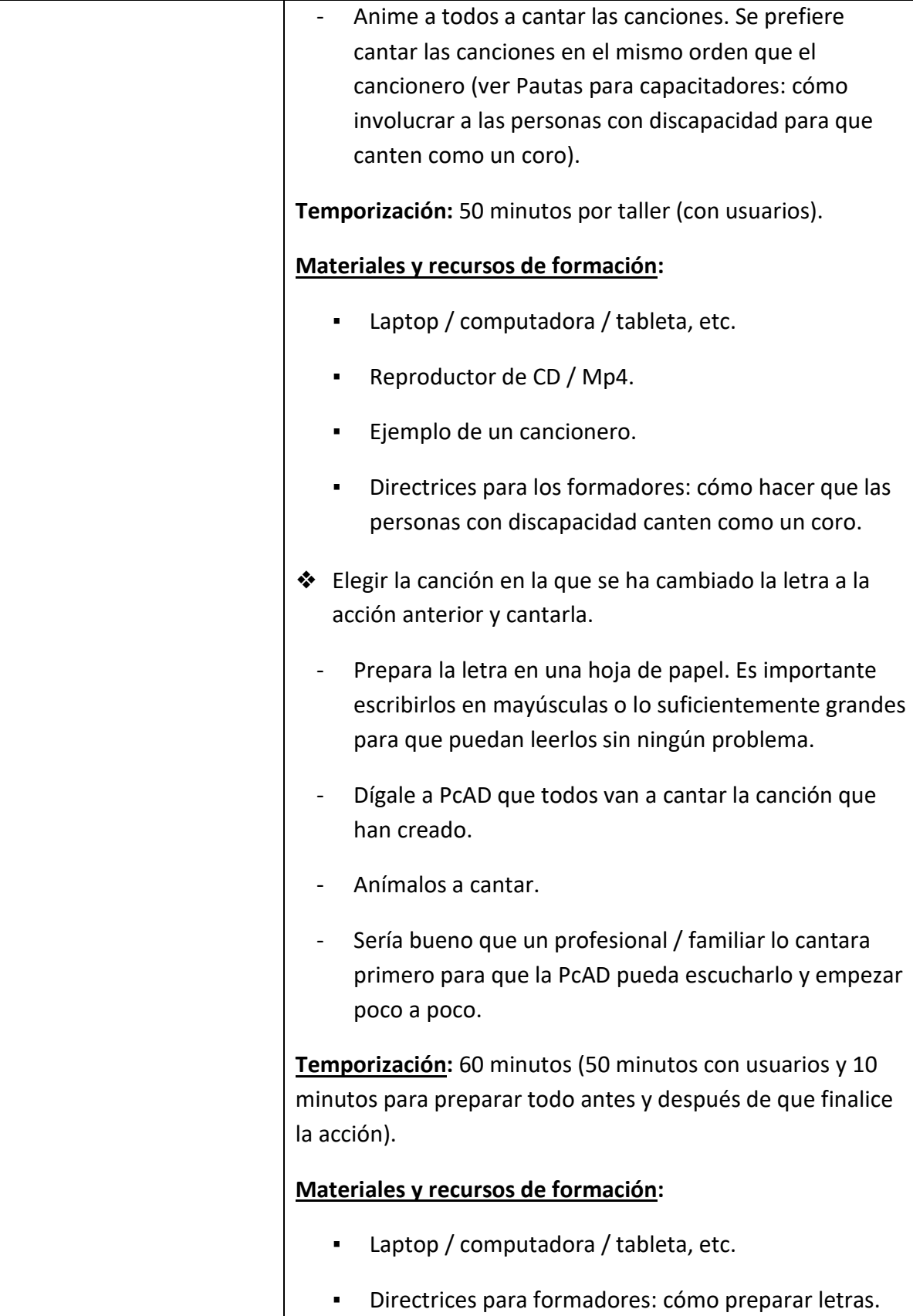

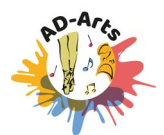

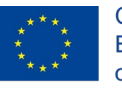

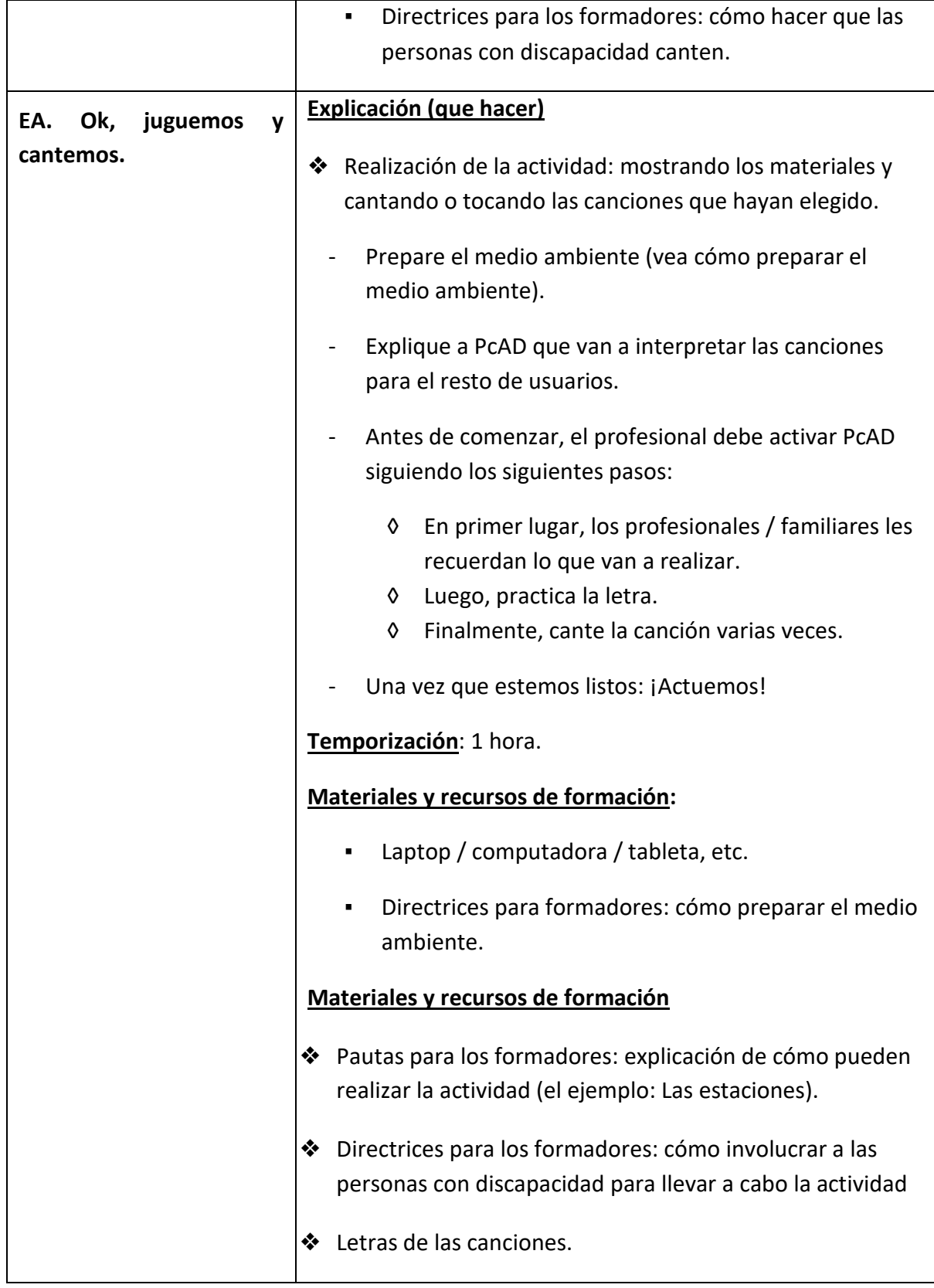

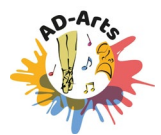

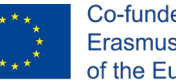

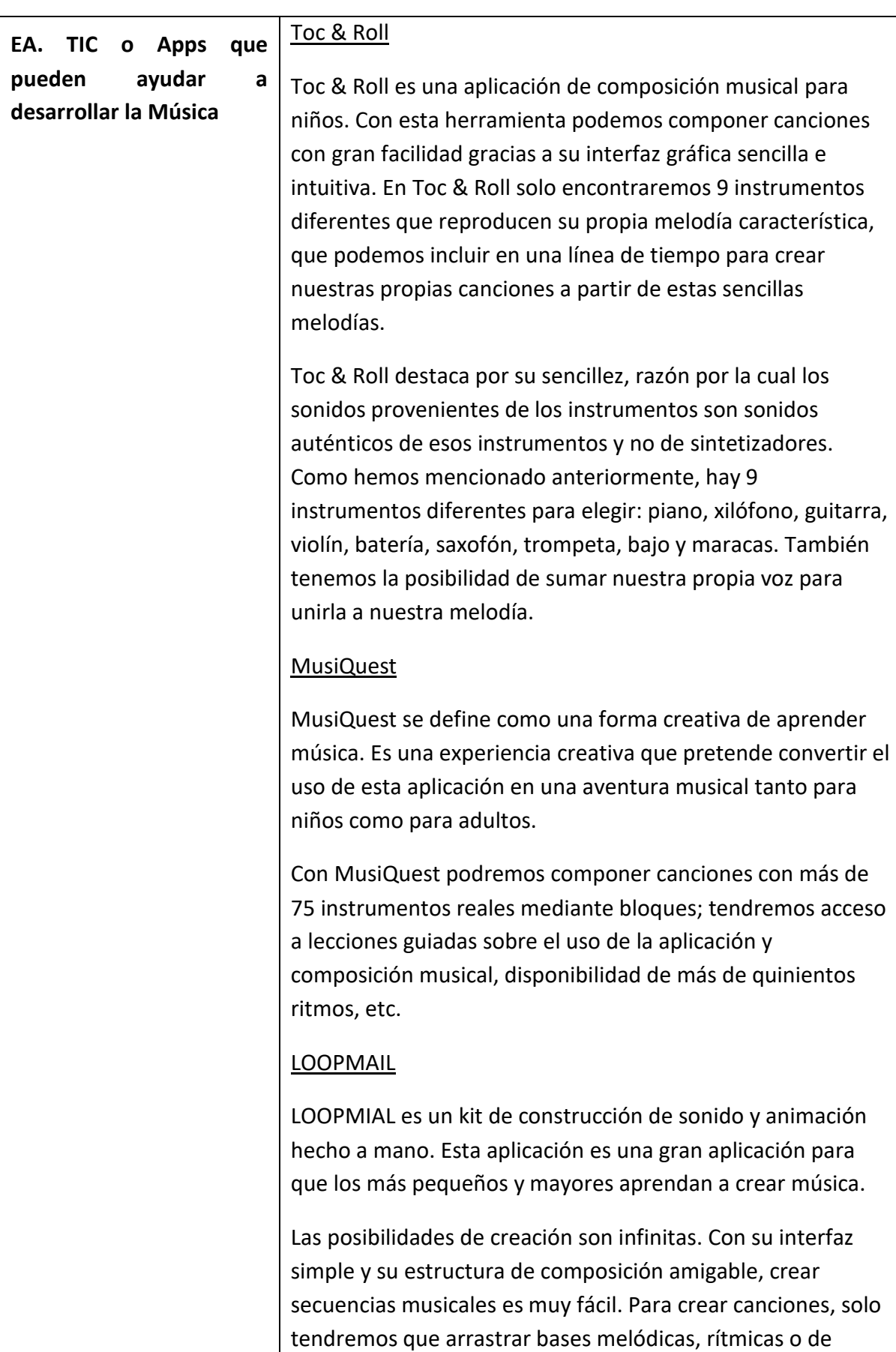

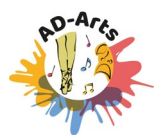

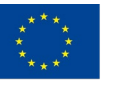

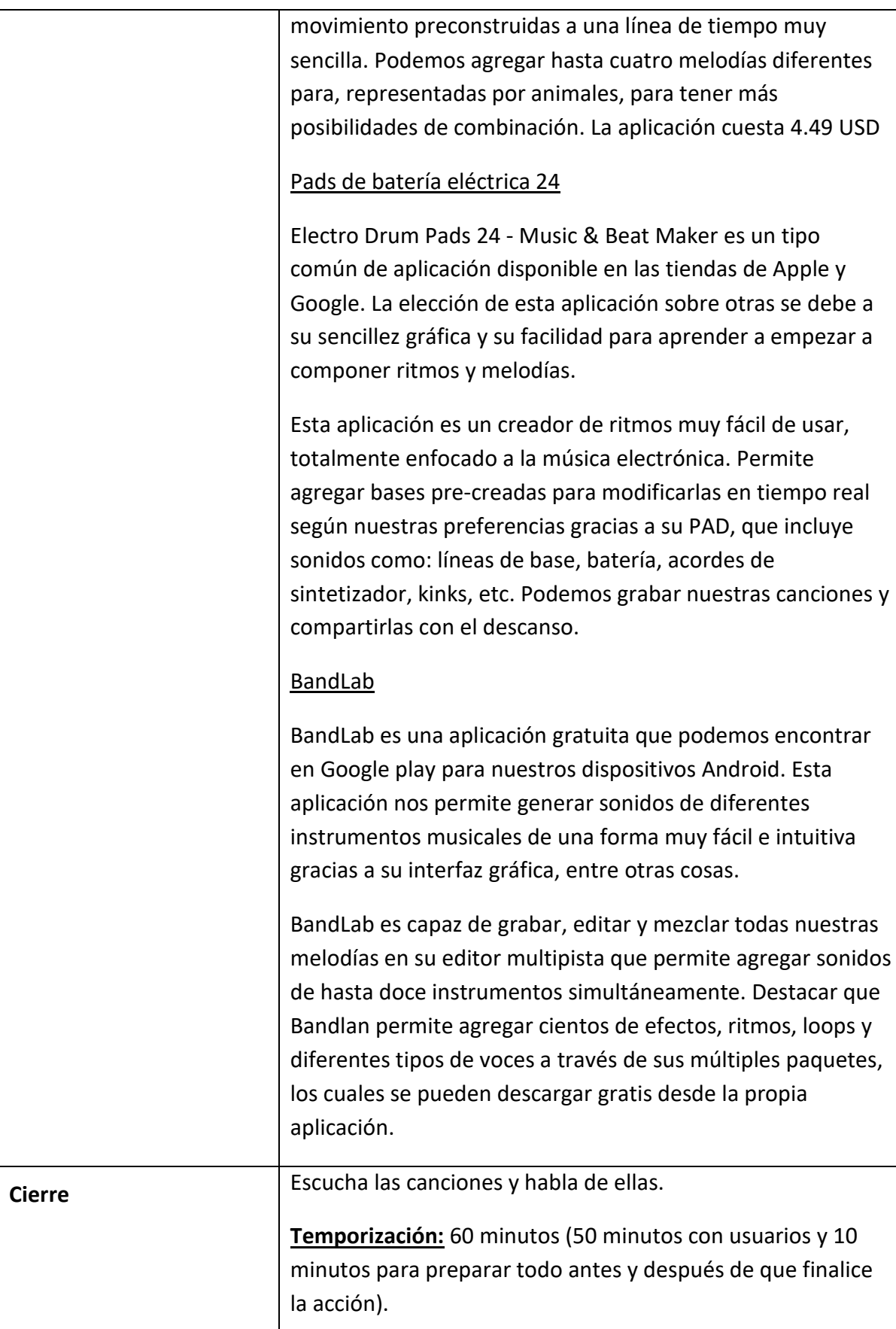

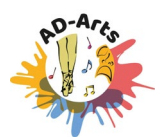

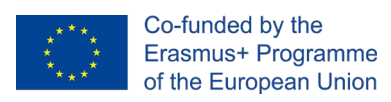

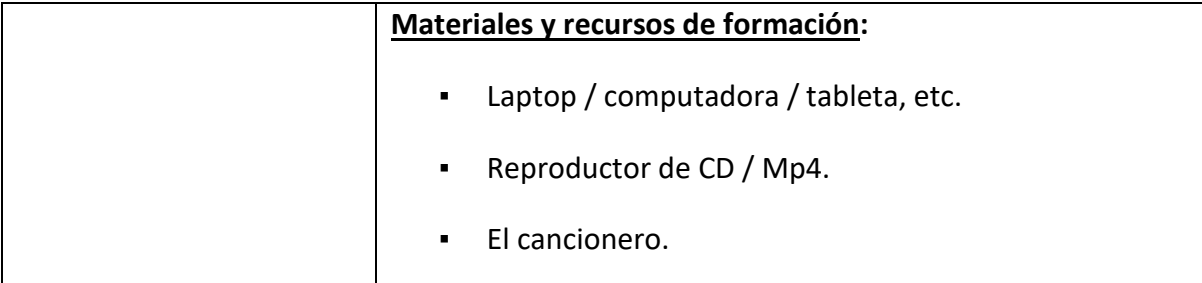